# **7games cada das aposta**

- 1. 7games cada das aposta
- 2. 7games cada das aposta :código promocional betano pt
- 3. 7games cada das aposta :como jogar na insbet

## **7games cada das aposta**

#### Resumo:

**7games cada das aposta : Bem-vindo a condlight.com.br! Registre-se agora e desbloqueie um mundo de oportunidades com nosso bônus!** 

#### contente:

É fácil entrar em 7games cada das aposta contato com a equipe de suporte do 7 Games se você estiver enfrentando problemas ao fazer login no seu jogo. Primeiro, cesse o site oficial pelo7 Jogos e clecione as opção "Contato" ou 'Suporte", neste menu principal; Em seguidas silencite um problema relacionado à ha in dos jogos da Siga suas instruções fornecidaS:

Alternativamente, você pode entrar em 7games cada das aposta contato com a equipe de suporte do 7 Games por meiode email ou telefone. Os detalhes para contacto geralmente estão disponíveis no site oficial o7 Jogos! Além disso também Você deve tentar pesquisar nos fóruns online/ grupos da mídia social relacionados ao 8 jogos; pois outros jogadores podem ter enfrentado problemas similares que poderão ser capazes De fornecer soluções úteis: Quando entrar em 7games cada das aposta contato com a equipe de suporte do 7 Games, é importante fornecer detalhes precisos sobre o problema. incluindo qualquer mensagemde erro que você possa ter recebido! Isso ajudará à empresa por apoio A diagnosticar e resolver um problemas mais rapidamente; Em alguns casos até eles podem solicitar para Você forneça informações adicionais - como seu nome De usuário ou endereço Email associado da 7games cada das aposta conta no7 Jogos).

Em resumo, se você estiver tendo problemas para fazer login no jogo do 7 Games. há várias opções disponíveis como obter assistência: Você pode entrar em 7games cada das aposta contato com a equipe de suporte o7 Jogos por meio pelo site oficial ou email/ telefone; Ou pesquisar nos fóruns online / gruposde mídia socialpara adquirir soluções De outros jogadores! Lembre-se que fornecer detalhes precisoS sobre um problema Para Que A Equipe DE apoio possa ajudá–loa resolvê -la O mais rápido possível".

[apostaganha - apostas online portugal e prognósticos desportivos](https://www.dimen.com.br/apostaganha---apostas-online-portugal-e-progn�sticos-desportivos-2024-07-14-id-4815.html)

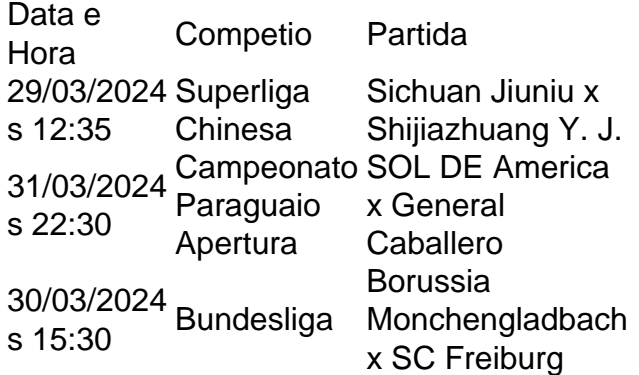

## **7games cada das aposta :código promocional betano pt**

O 7Games é uma plataforma de apostas online que oferece uma variedade de jogos e oportunidades de entretenimento para jogadores 8 de todo o mundo, incluindo o Brasil. Com o aplicativo 7Games para Android, você pode apostar e se divertir em 8 7games cada das aposta qualquer lugar e em 7games cada das aposta qualquer momento.

O que é o APK do 7Games para Android e por que você 8 deve baixá-lo?

APK significa "Android Package Kitchen" e é um formato de arquivo desenvolvido pelo Google para o sistema operacional Android. 8 Ele é usado para distribuir e instalar aplicativos em 7games cada das aposta dispositivos móveis rodando no sistema operacional Android.

Hoje em 7games cada das aposta dia, 8 o apostante online é cada vez mais popular em 7games cada das aposta países como o Brasil. Isso se deve à ampla disponibilidade 8 de conexões de internet de alta velocidade e à crescente adoção de smartphones com suporte a dispositivos móveis. Portanto, se 8 você estiver interessado em 7games cada das aposta apostas online e morar no Brasil, o aplicativo 7Games para Android pode ser uma ótima 8 opção Exigências do sistema e como baixar o 7Games APK Android?

## **7games cada das aposta**

Instalar aplicativos no seu celular Android pode ser mais fácil do que imagina, basta seguir estes três passos rápidos e simples para poder instalar arquivos APK baixados. Seu dispositivo móvel deverá ter o Android Package instalado.

### **7games cada das aposta**

Primeiro, dê permissão à seu navegador para instalar APKs. Vá em 7games cada das aposta "Configurações > Aplicativos > Menu > Acesso especial > Instalar fontes desconhecidas". Escolha seu navegador frequente e habilite a opção.

### **2. Baixe e abra o arquivo APK**

Após conceder permissão, faça o download do arquivo APK desejado. É possível fazer isso baixando o arquivo em 7games cada das aposta seu computador e transferindo-o via conexão USB ou simplesmente fazendo o download diretamente em 7games cada das aposta seu celular. Em qualquer das opções, abra o arquivo A PK para começar a instalação.

### **3. Instale o aplicativo**

Siga as instruções na tela para iniciar a instalação. Em caso de compatibilidade, o processo será completado com sucesso, e você conseguirá acessar este novo aplicativo. Em alguns casos, poderão haver problemas de ótica. Se isso acontecer, tente uma versão anterior do aplicativo ou utilize um emulador Android.

## **Instalação ou sobreposição de arquivos APK: detalhes relevantes**

Aproveite este tutorial prático com etapas rápidas para compreender como a sobreposição funciona:

- 1. Localize o arquivo no seu dispositivo móvel. Encontre-o na pastaDownloadsou onde foi armazenado.
- 2. Toque no nome do arquivo para iniciar a overlay. Isto é rápido e simples.
- 3. Toque em 7games cada das aposta Instalar. Superponha o aplicativo, desde que não haja

problemas de compatibilidade.

Ao seguir os passos anteriores, estará pronto para usar o novo aplicativo no dispositivo móvel!

# **7games cada das aposta :como jogar na insbet**

None

Author: condlight.com.br Subject: 7games cada das aposta Keywords: 7games cada das aposta Update: 2024/7/14 15:09:03